## **ENSTA** — Filtrage bayésien et approximation particulaire **TP 1 : Recalage altimétrique de navigation inertielle**

vendredi 28 septembre 2018

Un avion survole une zone dont le relief est connu : la hauteur *h*(*r*) du relief en chaque point de coordonnée horizontale  $r \in [x_{\min}^1, x_{\max}^1] \times [x_{\min}^2, x_{\max}^2]$  est connue, et inscrite sur une carte numérique fournie dans le fichier mnt.data. Pour récupérer ces informations

map = load('mnt.data');  $[N1 N2] = size(map);$ 

et pour la visualisation

```
imagesc([X1MIN X1MAX],[X2MIN X2MAX],transpose(map));
hold on;
colormap('jet');
axis square;
axis off;
```
Dans la suite, la position horizontale de l'avion est notée  $r$ , la position verticale, ou altitude, est notée *z*, et la vitesse horizontale est notée *v*. A l'instant 0, la position horizontale initiale de l'avion est  $r_0$ , son altitude initiale est  $z_0$  et sa vitesse horizontale initiale est  $v_0$ . En réalité, l'avion se déplace à l'altitude  $z = z_0$  constante et à la vitesse horizontale constante  $v = v_0$ . Un exemple de trajectoire est fournie dans le fichier traj.mat. Pour récupérer ces informations

```
load('traj.mat','rtrue','vtrue');
nnmax = size(rtrue, 2);
```
et pour la visualisation

```
plot(rtrue(1,:),rtrue(2,:),'r-');
```
(i) Représenter pour chaque instant entre 0 et *T*, la position horizontale exacte  $r_k$  de l'avion.

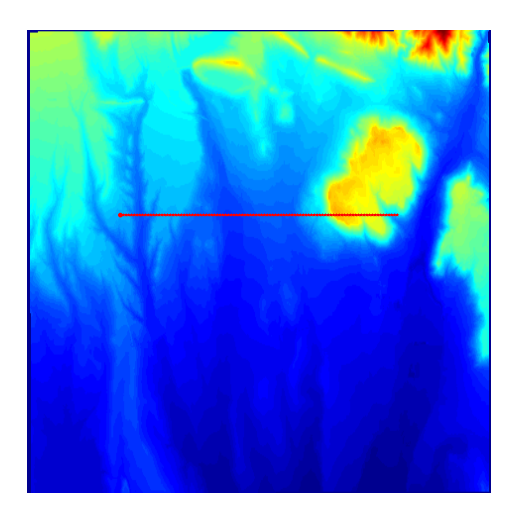

Figure 1: Modèle numérique de terrain, et trajectoire réelle

Pour effectuer la navigation, c'est–à–dire pour permettre à l'avion d'estimer sa propre position horizontale  $r_k$  et sa propre vitesse horizontale  $v_k$  à chaque instant  $t_k$ , on recueille (au moyen d'accéléromètres et de gyroscopes installés à bord) avec un pas de temps  $\Delta = t_k - t_{k-1}$  et jusqu'à l'instant final  $T$ , l'accélération horizontale de l'avion avec une erreur additive modélisée par un bruit blanc gaussien centré de matrice de covariance  $\sigma_{\text{INS}}^2$  *I*<sub>2</sub> (on dénote par *I*<sub>2</sub> la matrice identité de dimension  $2 \times 2$ ). L'écart–type  $\sigma_{INS}$  est une caractéristique supposée connue de la centrale de navigation inertielle utilis´ee. En d'autres termes

$$
a_k^{\text{INS}} = a_k + w_k^{\text{INS}},
$$

où  $a_k$  dénote l'accélération horizontale réelle de l'avion, et où la suite  $w_k^{\text{INS}}$  est un bruit blanc gaussien centré de matrice de covariance  $\sigma_{\text{INS}}^2 I_2$ .

Les mesures inertielles bruitées ( $a_1^{\text{INS}}$ , · · · ,  $a_{\text{nnax}_\sim}^{\text{INS}}$ 1) sont recueillies par l'avion le long de sa trajectoire, et sont fournies dans le fichier  $ins {\cdot} mat.$  À partir de ces mesures inertielles, et à partir de la position initiale  $r_0$  et de la vitesse initiale  $v_0$ , on obtient l'estimation  $r_k^{\text{INS}}$  de la position horizontale obtenue en intégrant les mesures d'accélération horizontale à l'aide du modèle d'état suivant

$$
\begin{pmatrix} r_k^{\text{INS}} \\ v_k^{\text{INS}} \end{pmatrix} = \begin{pmatrix} I_2 & \Delta I_2 \\ 0 & I_2 \end{pmatrix} \begin{pmatrix} r_{k-1}^{\text{INS}} \\ v_{k-1}^{\text{INS}} \end{pmatrix} + \Delta \begin{pmatrix} 0 \\ a_k^{\text{INS}} \end{pmatrix} \quad \text{avec} \quad \begin{pmatrix} r_1^{\text{INS}} \\ v_1^{\text{INS}} \end{pmatrix} = \begin{pmatrix} r_0 \\ v_0 \end{pmatrix}.
$$

Pour récupérer ces informations

load('ins.mat','a\_INS');

et pour la visualisation de la trajectoire estimée à partir des mesures INS seulement

```
r_IMS(:,1) = r_0; v_IINS(:,1) = v_0; % initialisationfor n=2:nmax
    r_{IMS}(:,n) = r_{IMS}(:,n-1) + detat* v_{IMS}(:,n-1);v_IMS(:,n) = v_IMS(:,n-1) + delta * a_IINS(:,n-1);end
plot(r_INS(1,:),r_INS(2,:),'m-');
```
(ii) Représenter sur le même graphique pour chaque instant entre  $0$  et  $T$ , la position horizontale exacte  $r_k$  de l'avion, et son estimation inertielle  $r_k^{\text{INS}}$ . Que remarque-t-on ?

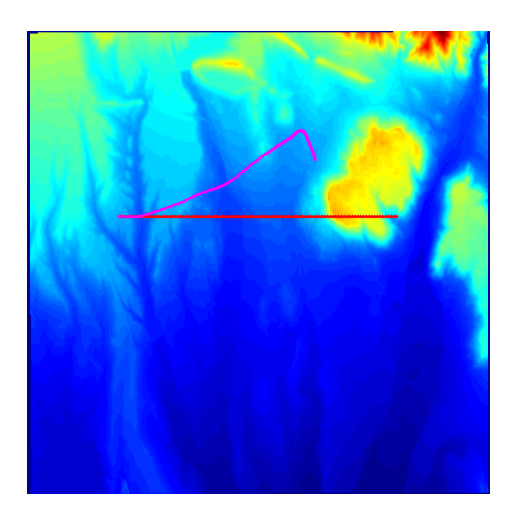

Figure 2: Modèle numérique de terrain, trajectoire réelle et trajectoire inertielle

(iii) On introduit comme nouvelles variables d'état les erreurs d'estimation inertielle  $\delta r_k$  $r_k - r_k^{\text{INS}}$  sur la position horizontale et  $\delta v_k = v_k - v_k^{\text{INS}}$  sur la vitesse horizontale. Montrer que le modèle d'état correspondant est donné par

$$
\begin{pmatrix} \delta r_k \\ \delta v_k \end{pmatrix} = \begin{pmatrix} I_2 & \Delta I_2 \\ 0 & I_2 \end{pmatrix} \begin{pmatrix} \delta r_{k-1} \\ \delta v_{k-1} \end{pmatrix} - \Delta \begin{pmatrix} 0 \\ w_k^{\text{INS}} \end{pmatrix} \text{ avec } \begin{pmatrix} \delta r_1 \\ \delta v_1 \end{pmatrix} = \begin{pmatrix} 0 \\ 0 \end{pmatrix},
$$

où la suite  $w_k^{\text{INS}}$  est un bruit blanc gaussien centré de matrice de covariance  $\sigma_{\text{INS}}^2 I_2$ .

Pour corriger la dérive de l'estimation inertielle  $r_k^{\text{INS}}$  de la position horizontale par rapport à la position horizontale exacte  $r_k$ , on recueille séparément (au moyen d'un radar altimétrique, ou radio–altimètre, installé à bord) avec le même pas de temps  $\Delta$  une mesure  $d_k^{\text{ALT}}$  de la hauteur de l'avion au-dessus du relief situé à la verticale, avec une erreur additive modélisée par un bruit blanc gaussien centré de variance  $\sigma_{\text{ALT}}^2$ . L'écart–type  $\sigma_{\text{ALT}}$  est une caractéristique supposée connue du radio-altimètre utilisé.

On recueille également (au moyen d'un baromètre altimétrique, ou baro–altimètre, installé à bord) avec le même pas de temps Δ une mesure  $z_k^{\text{BAR}}$  de l'altitude de l'avion, avec une erreur additive modélisée par un bruit blanc gaussien centré de variance  $\sigma_{\rm BAR}^2$ . L'écart–type  $\sigma_{\rm BAR}$  est une caractéristique supposée connue du baro–altimètre utilisé.

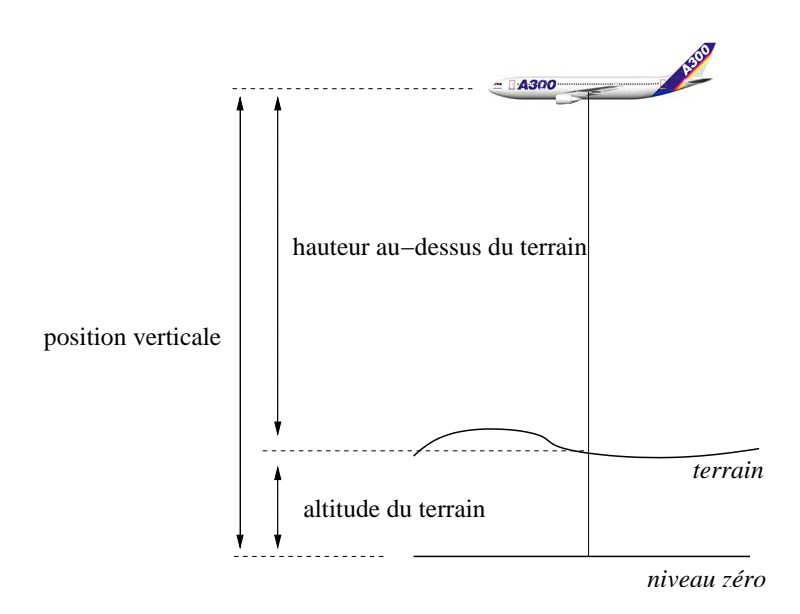

Figure 3: Principe du recalage altimétrique

(iv) A chaque instant  $t_k$ , lire sur la carte la hauteur  $h(r_k)$  du relief au point de coordonnée horizontale  $r_k$  situé à la verticale de l'avion. Représenter graphiquement dans un plan vertical le profil du relief survolé.

A chaque instant  $t_k$ , le radio–altimètre fournit une mesure bruitée  $d_k^{\text{ALT}}$  de la distance entre l'avion et le relief, c'est–à–dire

$$
d_k^{\text{ALT}} = (z_k - h(r_k)) + w_k^{\text{ALT}},
$$

où  $r_k$  dénote la position horizontale réelle de l'avion, où  $z_k$  dénote l'altitude réelle de l'avion, et où la suite  $w_k^{\text{ALT}}$  est un bruit blanc gaussien centré de variance  $\sigma_{\text{ALT}}^2$ . Au même instant  $t_k$ , le baro–altimètre fournit une mesure bruitée  $z_k^{\text{BAR}}$  de l'altitude de l'avion, c'est–à–dire

$$
z_k^{\text{BAR}} = z_k + w_k^{\text{BAR}} \;,
$$

où  $z_k$  dénote l'altitude réelle de l'avion, et où la suite  $w_k^{\text{BAR}}$  est un bruit blanc gaussien centré de variance  $\sigma_{\text{BAR}}^2$ .

La hauteur du relief survolé à l'instant  $t_k$  déduite à partir des mesures fournies par le radio– altimètre et par le baro–altimètre est donc

$$
h^{\rm ALT}_k = z^{\rm BAR}_k - d^{\rm ALT}_k = h(r_k) + w^{\rm BAR}_k - w^{\rm ALT}_k
$$

*.*

Les mesures radio–altimétriques bruitées  $(d_1^{\text{ALT}}, \dots, d_{\text{nnax}}^{\text{ALT}})$  et les mesures baro–altimétriques bruitées  $(z_{1:T}^{BAR}, \dots, z_{1:T}^{BAR})$  sont recueillies par l'avion le long de sa trajectoire, les mesures bruitées  $(h_1^{ALT}, \dots, h_{nmax}^{ALT})$  de la hauteur du relief survolé sont ensuite calculées à bord de l'avion, et sont fournies dans le fichier alt.mat. Pour récupérer ces informations

load('alt.mat','h\_ALT');

(v) Représenter sur le même graphique pour chaque instant entre 0 et T le profil exact du relief survolé et les mesures bruitées de la hauteur du relief survolé.

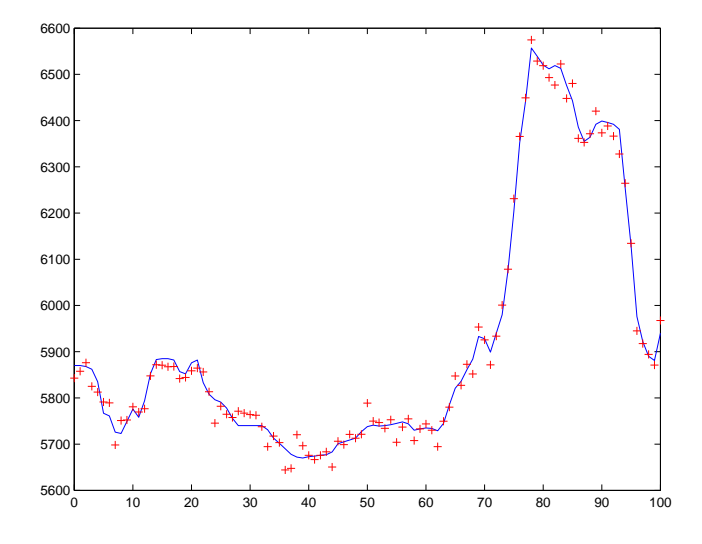

Figure 4: Profil réel du terrain survolé et mesures altimétriques

(vi) Montrer que la mesure bruitée  $h_k^{\text{ALT}}$  fournie par le radio–altimètre et par le baro–altimètre peut être reliée à l'erreur d'estimation inertielle  $\delta r_k$  sur la position horizontale par

$$
h^{\rm ALT}_k = h(r^{\rm INS}_k + \delta r_k) + w^{\rm BAR}_k - w^{\rm ALT}_k \ .
$$

En déduire l'expression de la fonction de vraisemblance.

En résumé, le modèle d'état utilisé pour le recalage altimétrique de navigation inertielle comprend :

• l'équation d'état

$$
\begin{pmatrix} \delta r_k \\ \delta v_k \end{pmatrix} = \begin{pmatrix} I_2 & \Delta I_2 \\ 0 & I_2 \end{pmatrix} \begin{pmatrix} \delta r_{k-1} \\ \delta v_{k-1} \end{pmatrix} - \Delta \begin{pmatrix} 0 \\ w_k^{\text{INS}} \end{pmatrix} ,
$$

où la suite  $w_k^{\text{INS}}$  est un bruit blanc gaussien centré de variance  $\sigma_{\text{INS}}^2$  *I*<sub>2</sub>,

• la condition initiale

$$
\begin{pmatrix} \delta r_0 \\ \delta v_0 \end{pmatrix}
$$
gaussienne, centreé, de matrice de covariance 
$$
\begin{pmatrix} \sigma_{r_0}^2 I_2 & 0 \\ 0 & \sigma_{v_0}^2 I_2 \end{pmatrix}
$$
,

• et l'équation d'observation

$$
h_k^{\text{ALT}} = h(r_k^{\text{INS}} + \delta r_k) + w_k^{\text{BAR}} - w_k^{\text{ALT}}
$$

*.*

où la suite  $w_k^{\text{ALT}}$  est un bruit blanc gaussien centré de variance  $\sigma_{\text{ALT}}^2$ , et où la suite  $w_k^{\text{BAR}}$ est un bruit blanc gaussien centré de variance  $\sigma_{\rm BAR}^2$ .

L'estimation inertielle  $r_k^{\text{INS}}$  de la position horizontale fournie par la centrale inertielle, et la mesure  $h_k^{\text{ALT}}$  de la hauteur du relief fournie par le radio–altimètre et par le baro–altimètre sont disponibles. La fonction  $r \mapsto h(r)$  n'est pas connue de façon analytique, mais définie *point-parpoint* en allant lire la carte numérique.

- (vii) Mettre en œuvre un filtre particulaire SIR (avec redistribution multinomiale `a chaque pas de temps) pour l'estimation récursive à chaque instant entre 0 et *T* de l'état caché  $(\delta r_k, \delta v_k)$  à partir des mesures  $(h_0^{\text{ALT}}, \dots, h_k^{\text{ALT}})$ . En gardant les mêmes observations pour faciliter la comparaison, répéter l'expérience en faisant varier le nombre *N* de particules : essayer d'abord  $N = 1000$ , puis essayer  $N = 5000$ , et enfin  $N = 500$  et  $N = 100$ .
- (viii) Pour mettre en évidence l'effet de la redistribution, mettre en œuvre un filtre particulaire SIS (sans redistribution), ou encore mieux un filtre particulaire avec redistribution adaptative, où la redistribution n'est effectuée que si la taille effective *N*<sub>eff</sub> de l'échantillon descend au–dessous du seuil  $c N$ , avec  $0 \leq c \leq N$ : le cas  $c = 0$  correspond au filtre SIS, le cas  $c = 1$  correspond au filtre SIR. En gardant les mêmes observations pour faciliter la comparaison, répéter l'expérience en faisant varier le seuil  $c$  de redistribution.

Les valeurs numériques à utiliser pour les constantes sont données dans la Table 1 ci–dessous.

| $[x^1_{\min}, x^1_{\max}]$          | $[-10000, +10000]$ |
|-------------------------------------|--------------------|
| $[x_{\min}^2, x_{\max}^2]$          | $[-10000, +10000]$ |
| $r_0$                               | $(-6000, -2000)$   |
| $v_0$                               | $(+120, 0)$        |
|                                     | 100                |
| $\frac{\sigma_{r_0}}{\sigma_{v_0}}$ | 10                 |
| $\sigma$ ins                        |                    |
| $\sigma_{\rm{ALT}}$                 | 10                 |
| $\sigma_{\rm BAR.}$                 | 20                 |
|                                     |                    |
|                                     | 100                |

Table 1: Valeurs numériques

Pour l'étape de redistribution, on pourra utiliser la fonction MATLAB fct multi fournie dans le fichier fct multi.m. Cette fonction permet de sélectionner les particules, dont les positions sont rangées dans le tableau x, en fonction de leurs poids respectifs, rangés dans le tableau a, et la variable entière N désigne le nombre de particules désirées en sortie. On récupère en sortie dans le tableau x1 les positions des N particules qui ont été sélectionnées, à utiliser ensuite dans l'étape de mutation.

Prendre garde que les positions des particules sont ici les erreurs d'estimation inertielle *sur la position et sur la vitesse*, et pas seulement *sur la position*.

A chaque instant entre 0 et *T*, représenter sur un même graphique, la position horizontale  $r_k$ de l'avion, l'estimation inertielle  $r_k^{\text{INS}}$  de la position horizontale et le nuage de particules. Pour réaliser une animation, inclure à l'intérieur de la boucle temporelle

```
clf;
imagesc([X1MIN X1MAX],[X2MIN X2MAX],transpose(map));
hold on;
axis square;
axis off;
plot(...);
drawnow;
```
Pour éviter l'effet de clignotement entre deux images, inclure l'instruction

```
set(gcf,'DoubleBuffer','on')
```
avant d'entrer dans la boucle temporelle.